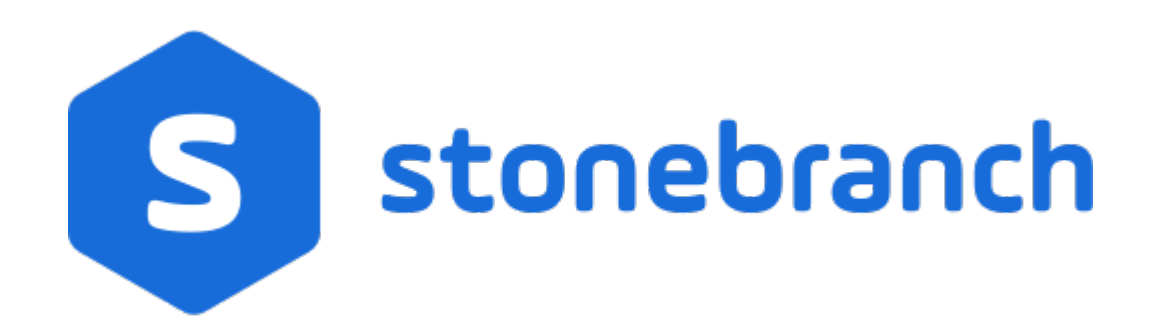

# **Universal Control 6.6.x**

## **Quick Reference Guide**

© 2019 by Stonebranch, Inc. All Rights Reserved.

## **Universal Control 6.6.x Quick Reference Guide**

### **Usage**

**uctl COMMAND HOST [LOCAL] [USER] [OPTIONS...]**

**uctl {-help|-version}**

### **Format**

There is a long form and, for most options, a short form available for specifying each option on the command line. The long form is not case-sensitive; the short form is case-sensitive.

Options must be prefixed with a dash ( **-** ) character. If an option value is specified, the option and its value must be separated by at least one space.

#### **COMMAND {-start | -stop | -refresh } [-file | -encryptedfile [-key] ]**

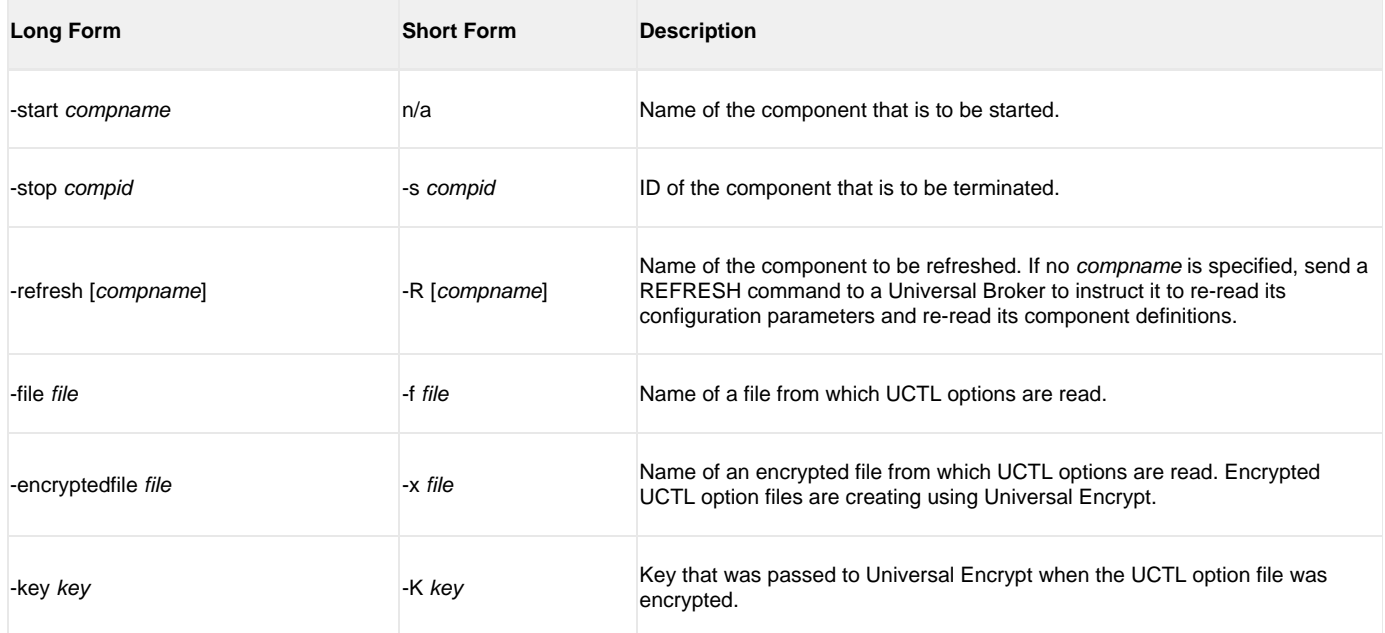

#### **HOST -host [-port] [-hostname\_retry\_count] [-outboundip]**

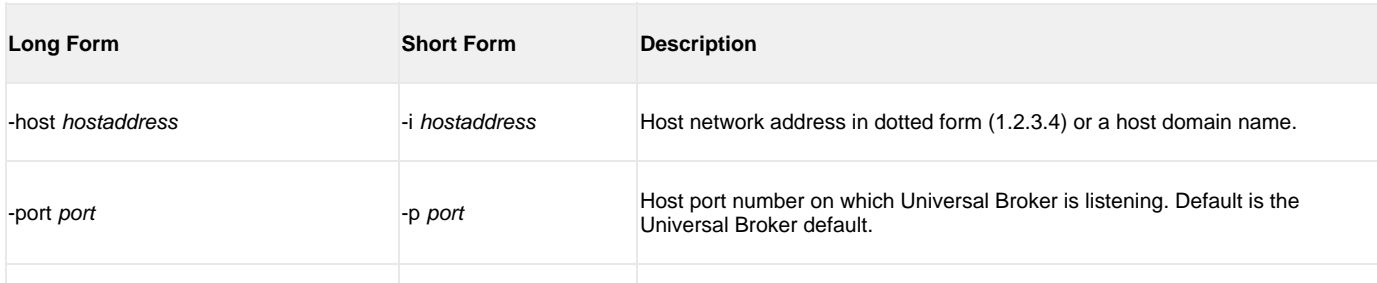

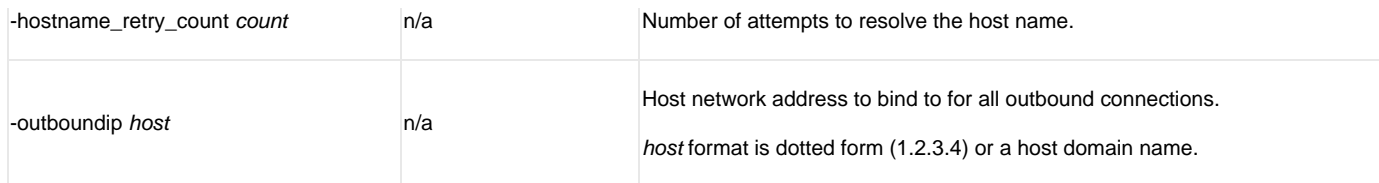

#### **LOCAL [-bif\_directory] [-plf\_directory] [-system\_id]**

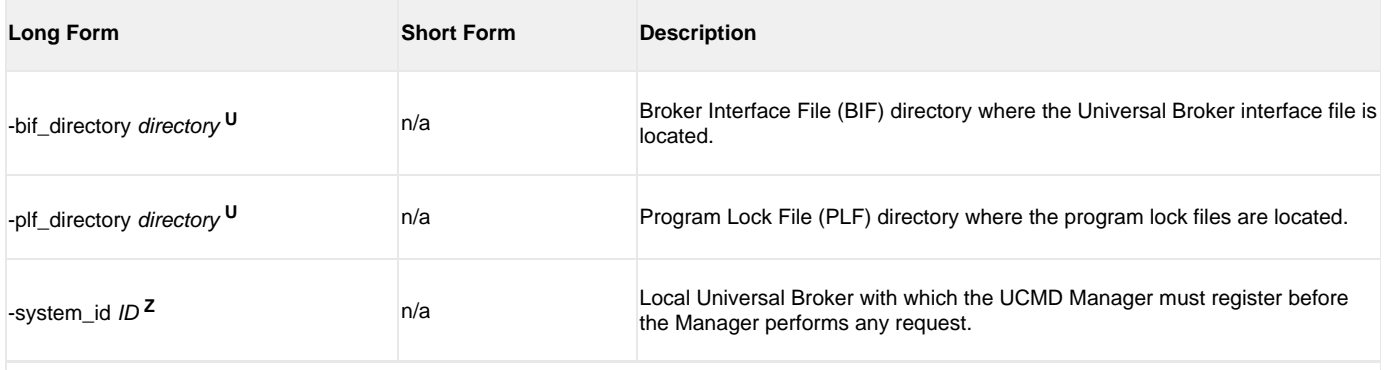

Available for use on UNIX operating systems only. **<sup>U</sup>**

Available for use on z/OS operating systems only. **<sup>Z</sup>**

#### **USER [-userid [-password] ]**

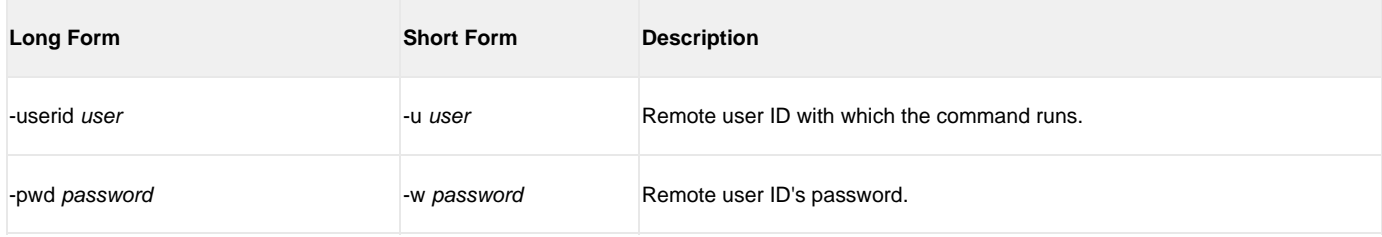

#### **OPTIONS [ {-help | -version} | [-cmdid] [-crl] [-lang] [-level] [-delay] [-codepage] [-ctl\_ssl\_cipher\_list] [-default\_cipher] [-cert -private\_key [-private\_key\_pwd] ] [-saf\_key\_ring [-saf\_key\_ring\_label] ] [-ssl\_implementation] [-ca\_certs [-verify\_host\_name] [-verify\_serial\_number] ]**

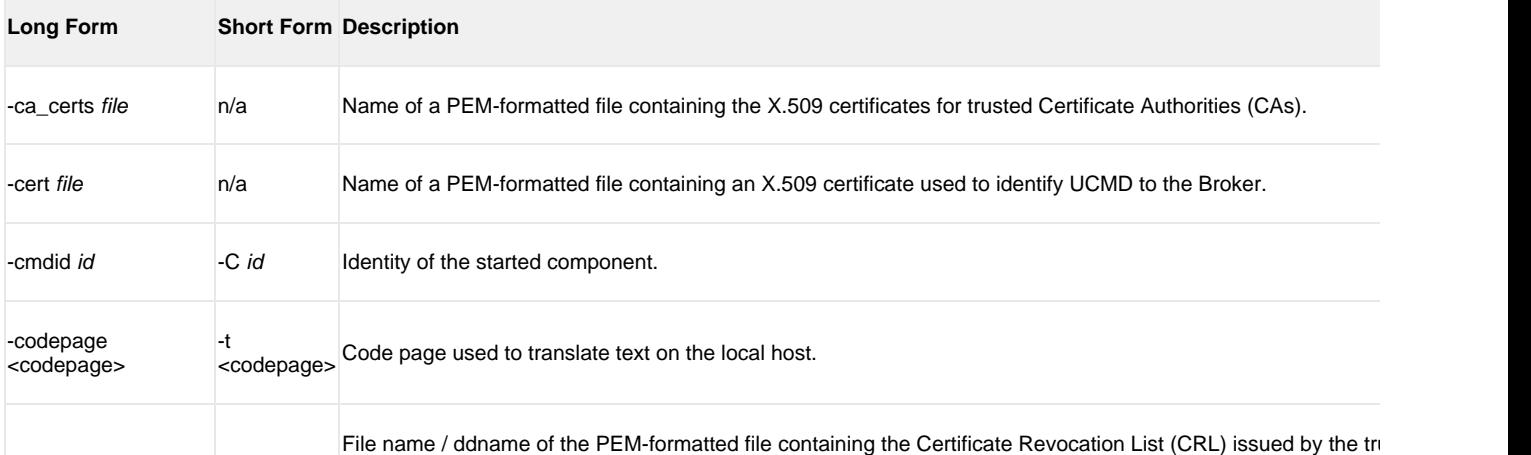

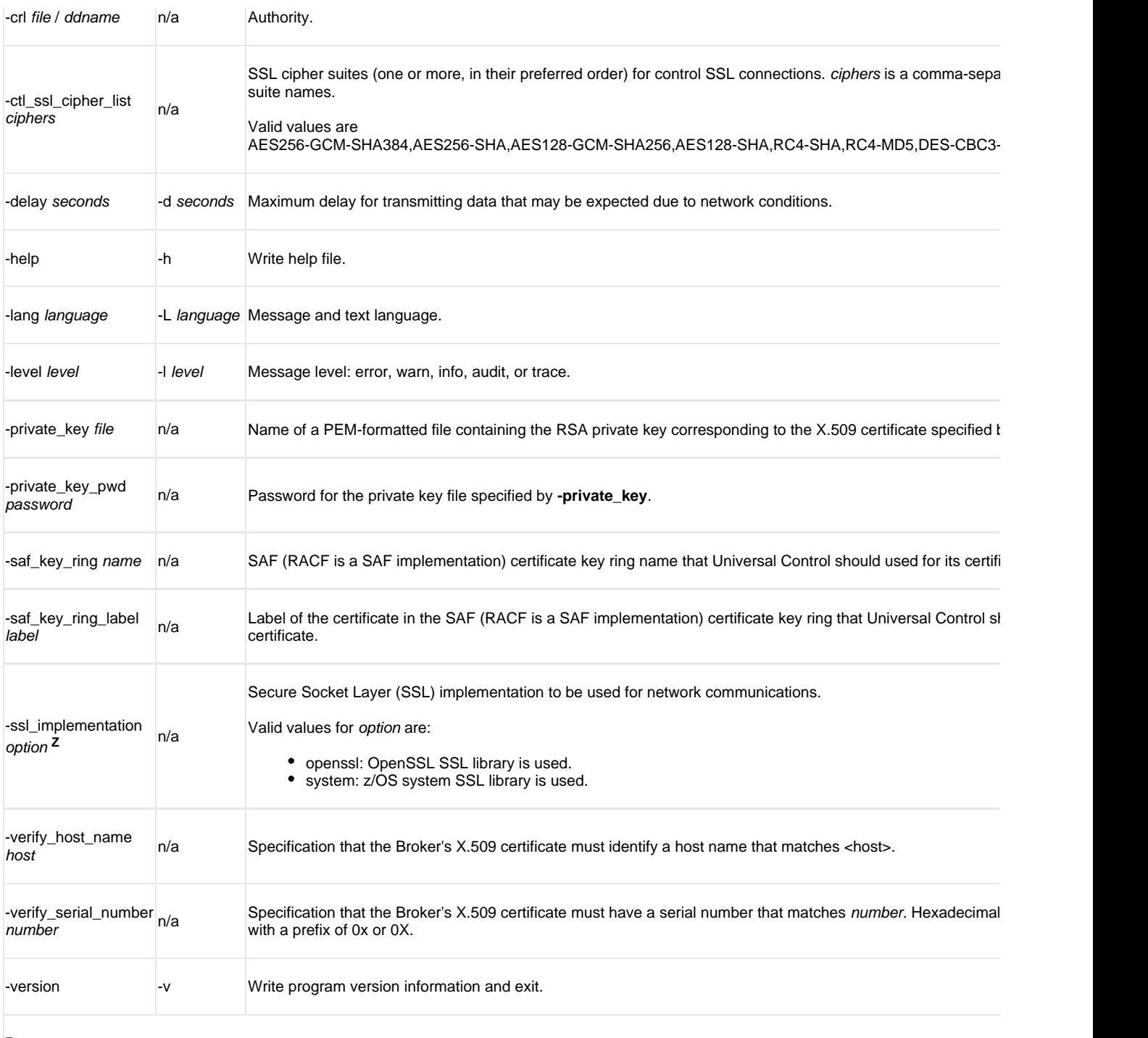

Available for use on z/OS operating systems only. **<sup>Z</sup>**